# **Guía didáctica**

### **INTRODUCCIÓN**

Con este curso, el alumno será capaz de comprobar el funcionamiento, a nivel de usuario, del equipamiento informático disponible, garantizando su operatividad, de acuerdo con los procedimientos y normas establecidas, para facilitar una eficiente gestión posterior.

Les permitirá preparar los documentos de uso frecuente utilizando aplicaciones informáticas de procesador de texto, cálculo, estadísticas, gráficos, etc., a fin de generar documentos fiables y de calidad. También, aprenderemos a operar con bases de datos, internas o externas, con el fin de obtener y proporcionar la información necesaria, manteniendo siempre la integridad, la seguridad y la confidencialidad de acuerdo a las normas establecidas.

#### **OBJETIVO GENERAL**

Manejar aplicaciones ofimáticas en la gestión de la información y la documentación.

#### **CONTENIDO FORMATIVO**

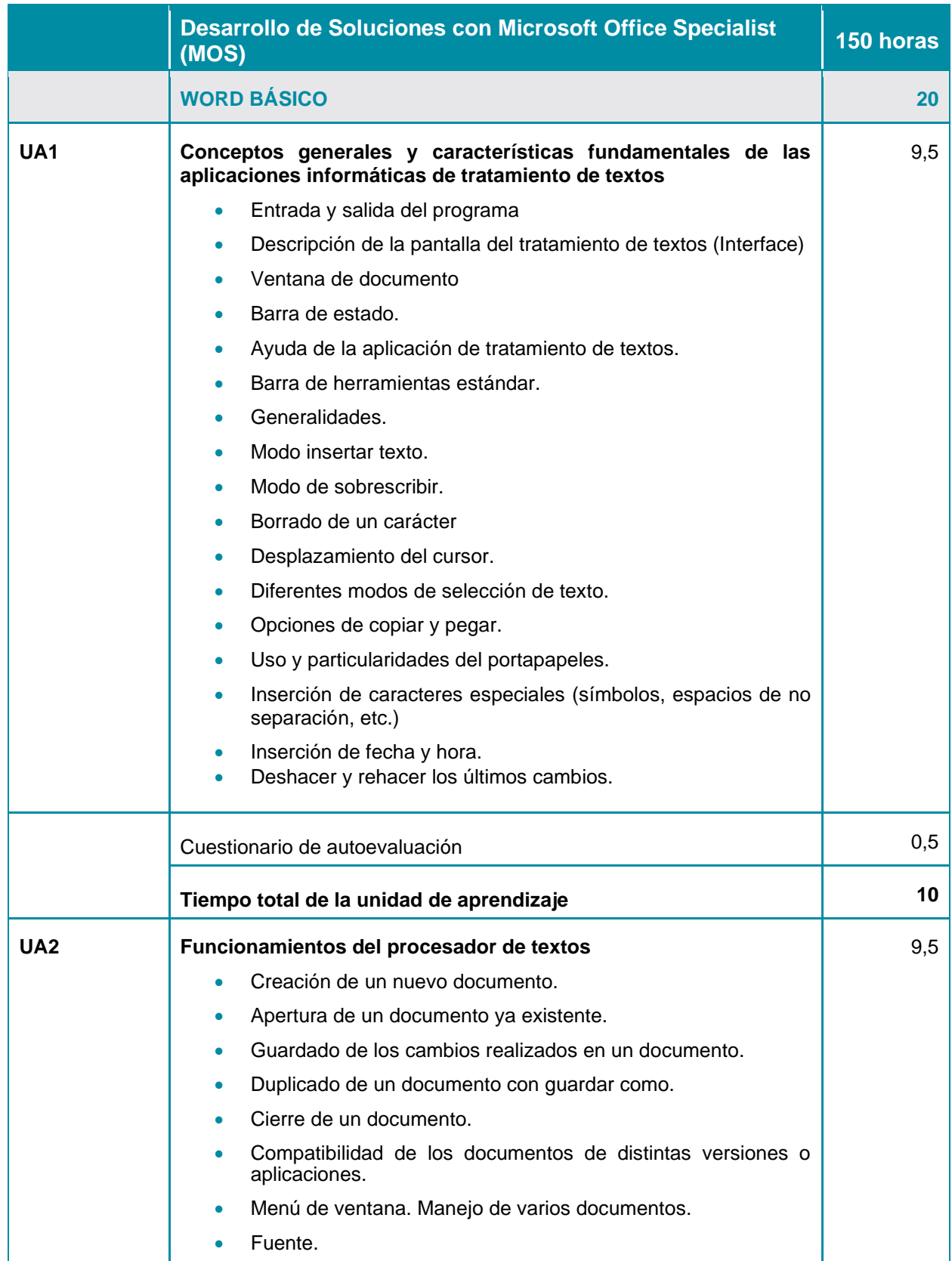

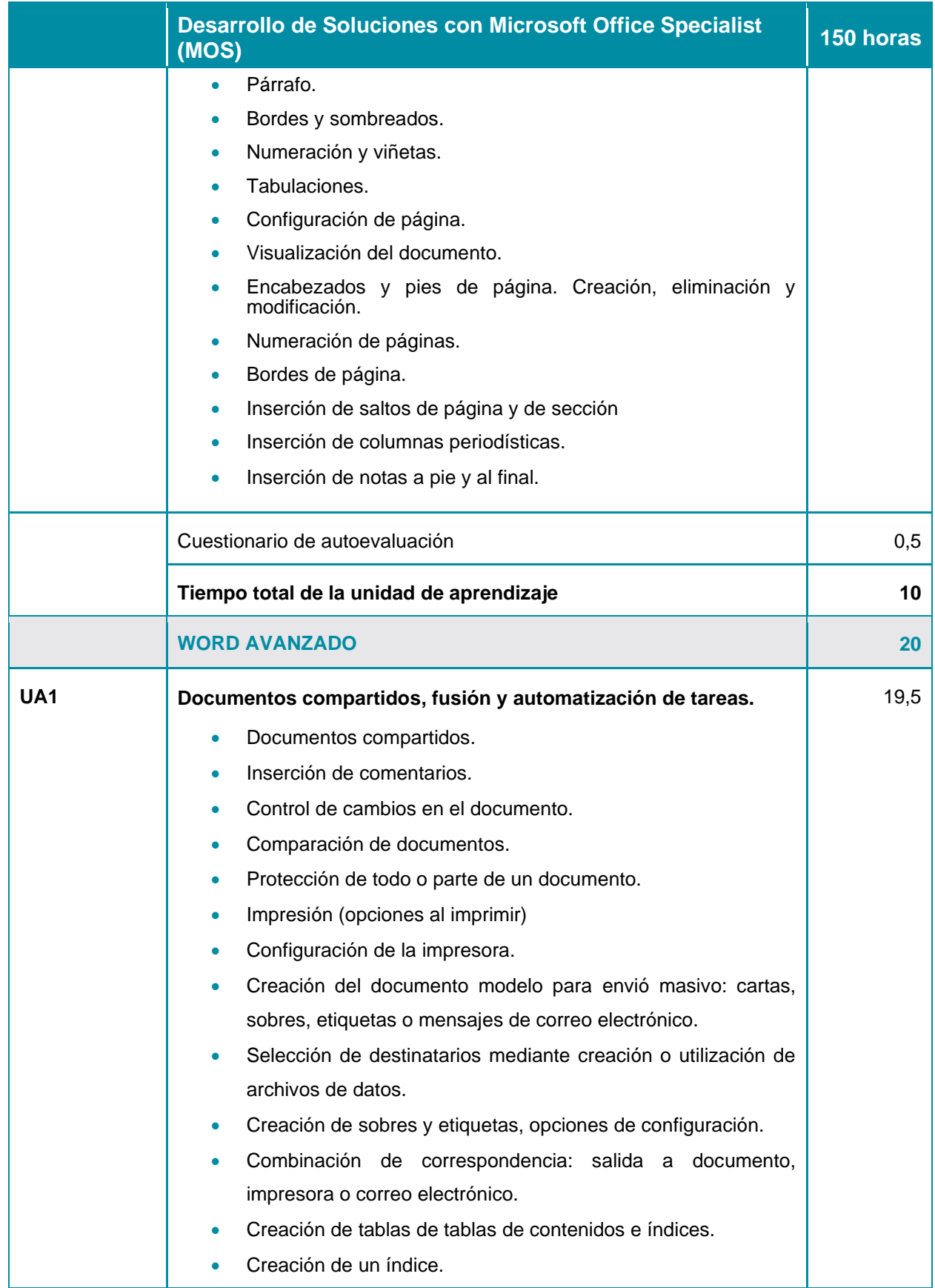

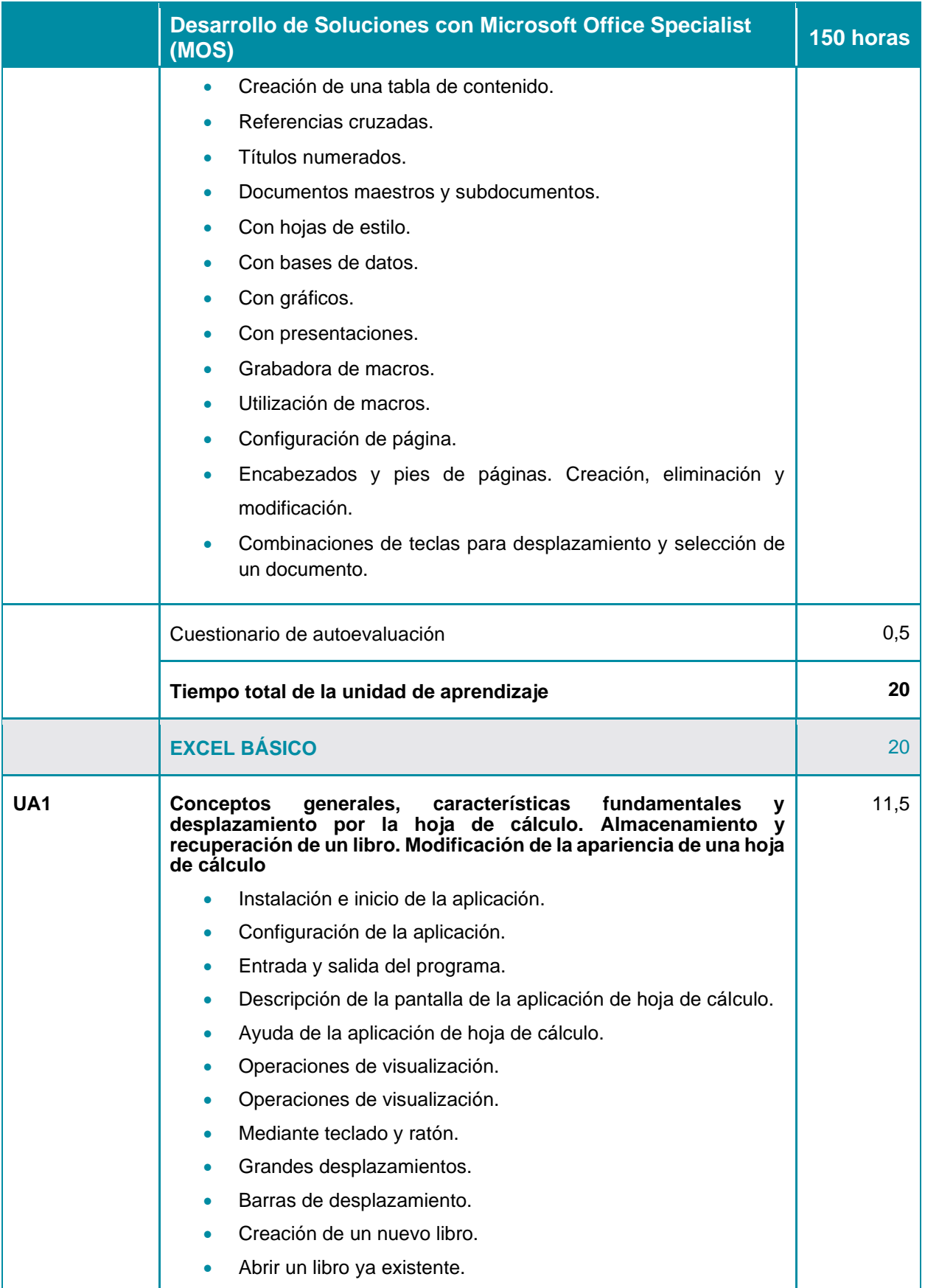

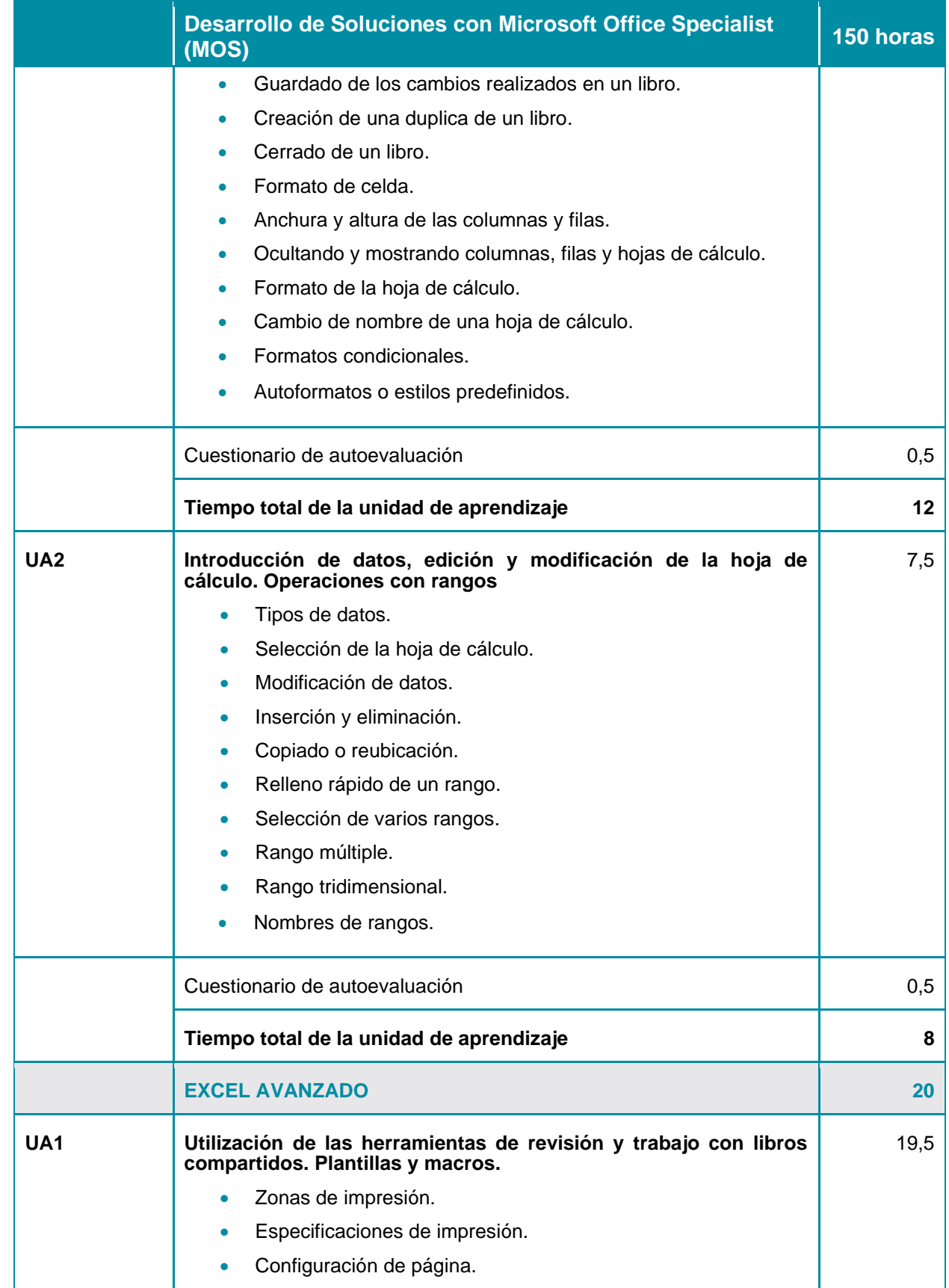

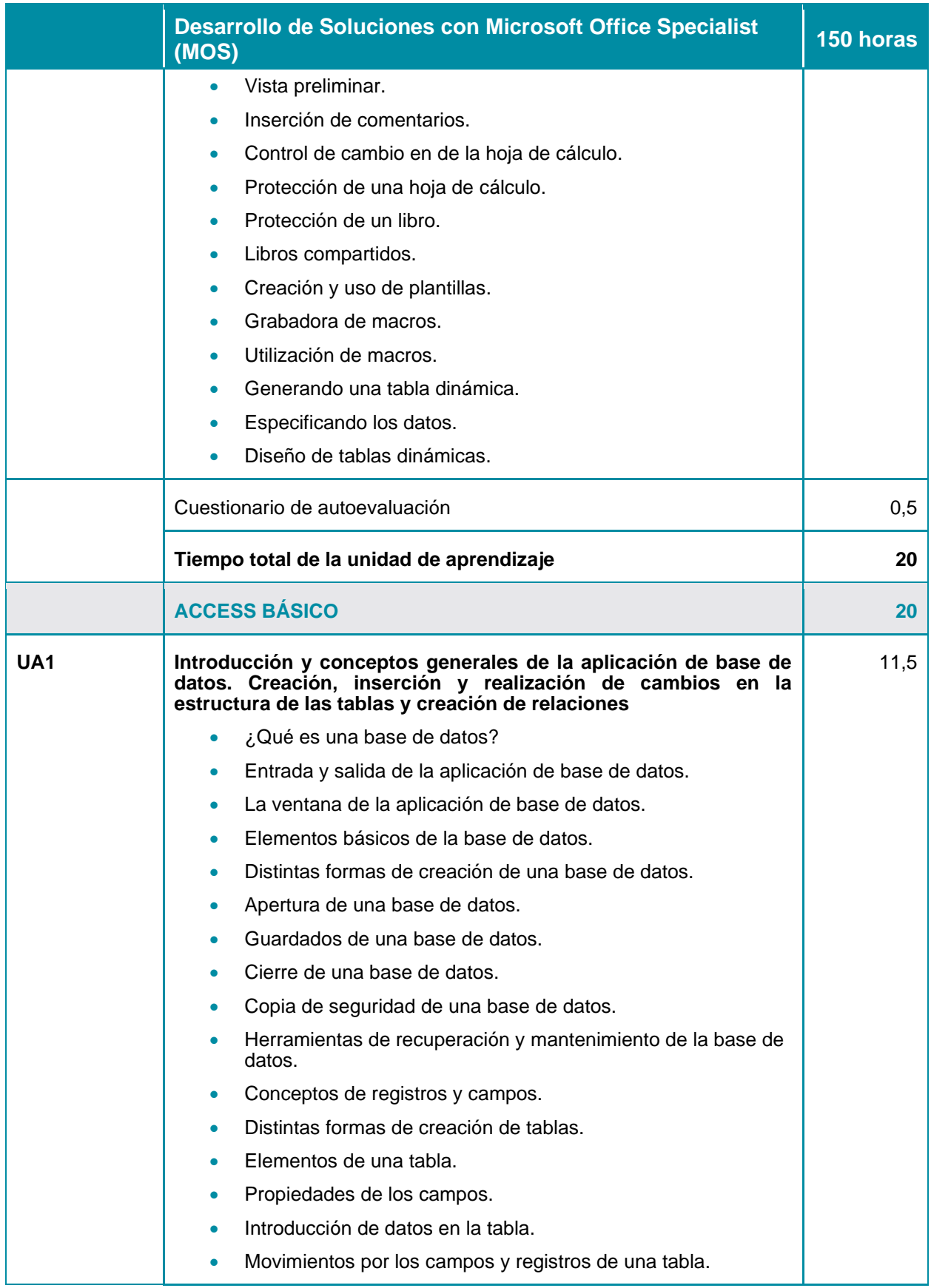

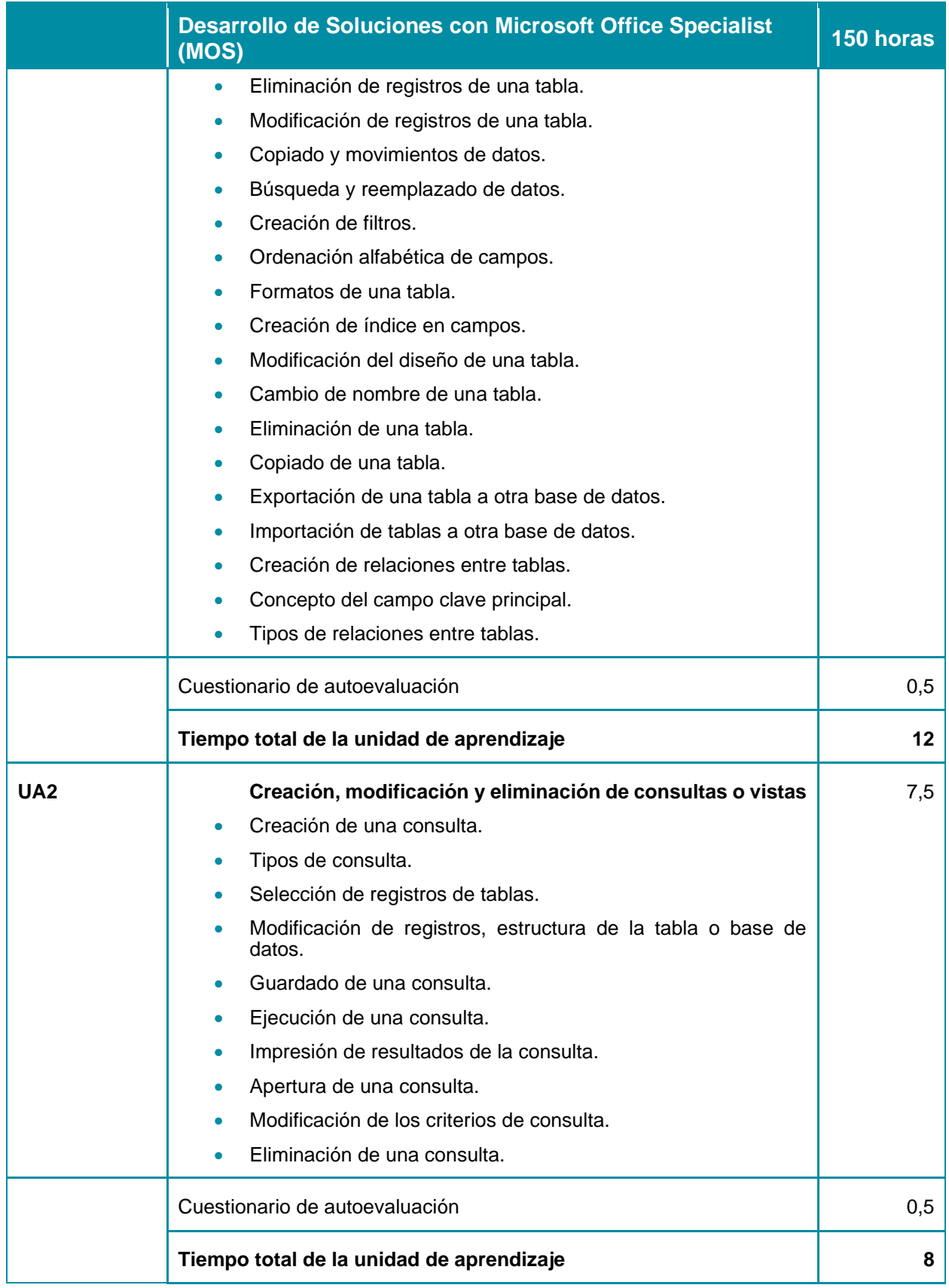

## Guía didáctica

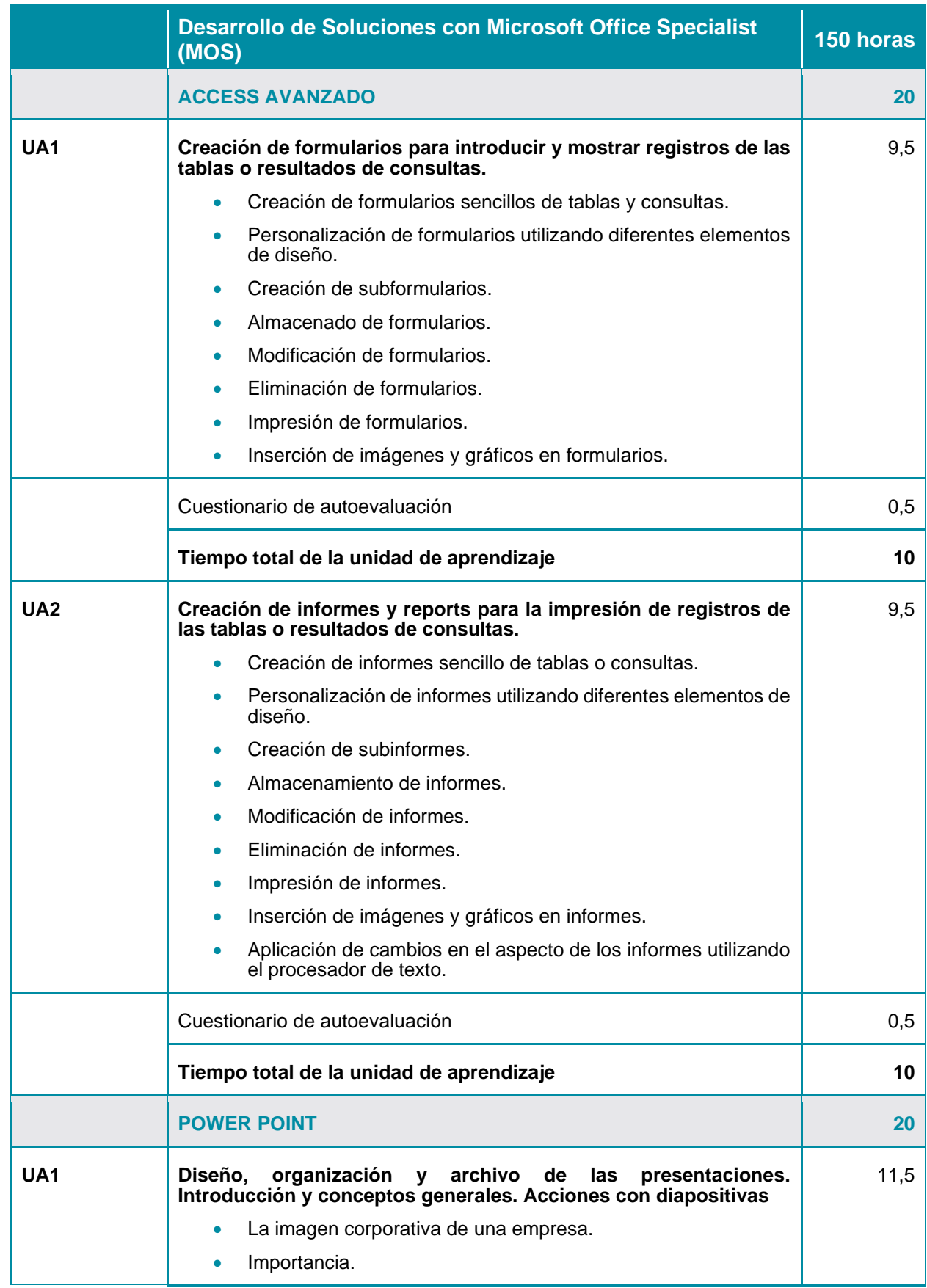

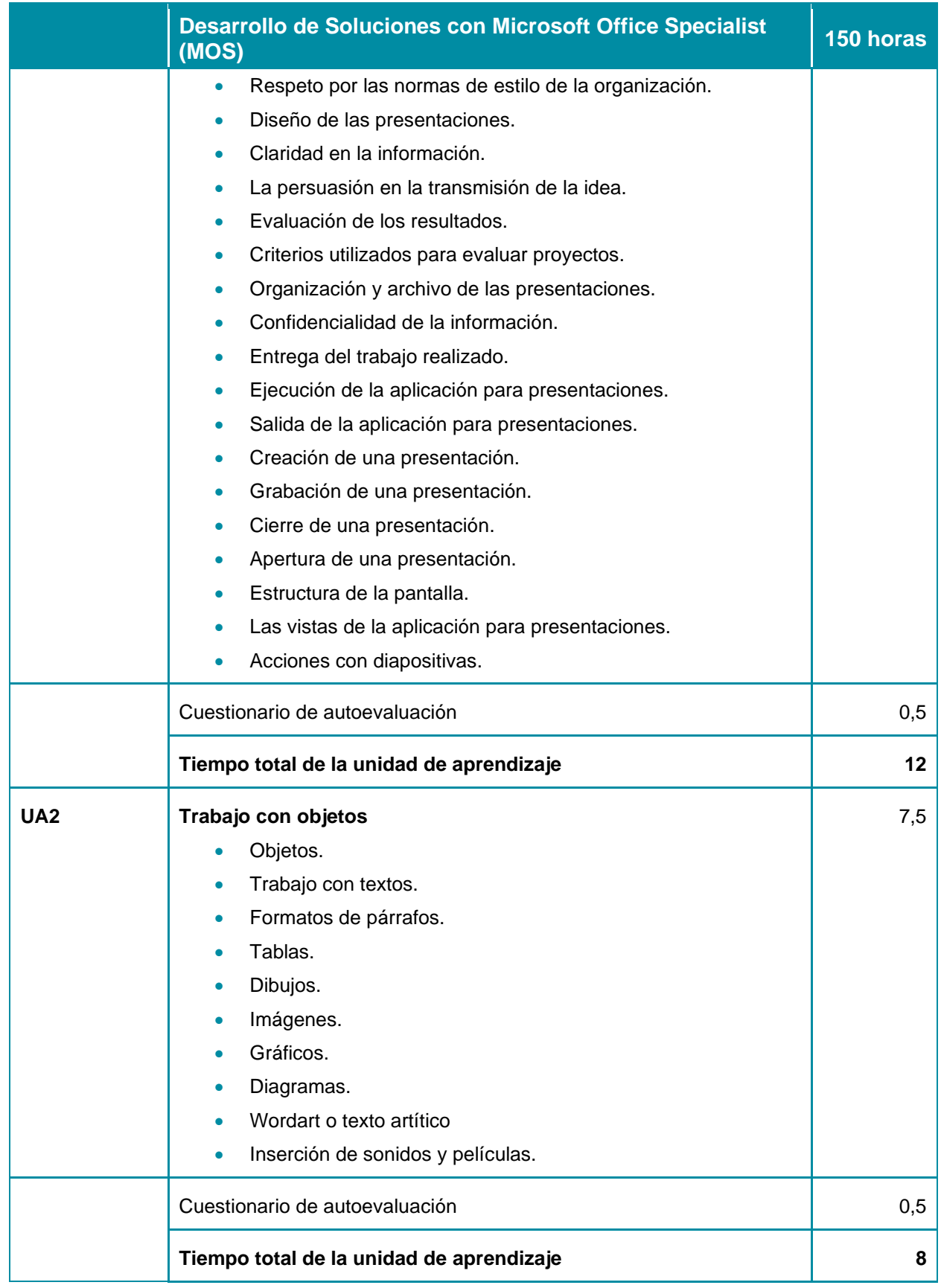

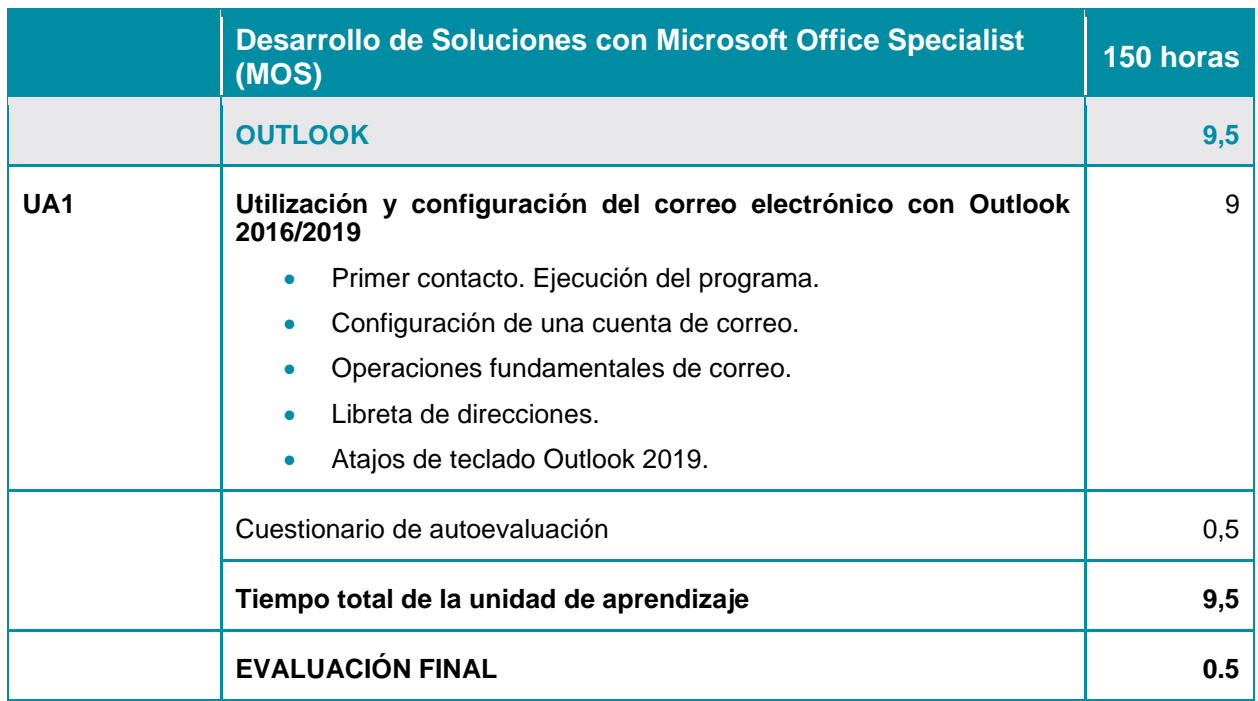